# The luatextra package

Elie Roux elie.roux@telecom-bretagne.eu

#### 2010/05/10 v0.97

#### Abstract

This document is made for people wanting to understand how the package was made. For an introduction to the use of LuaT<sub>E</sub>X with the formats Plain and LAT<sub>E</sub>X, please read the document luatextra-reference.pdf that you can find in your TEX distribution (TEXLive from version 2009) or on the CTAN.

Warning. This package is undergoing major changes, so the documentation may sometimes be inconsistent. Also, be aware that everything may change.

## Contents

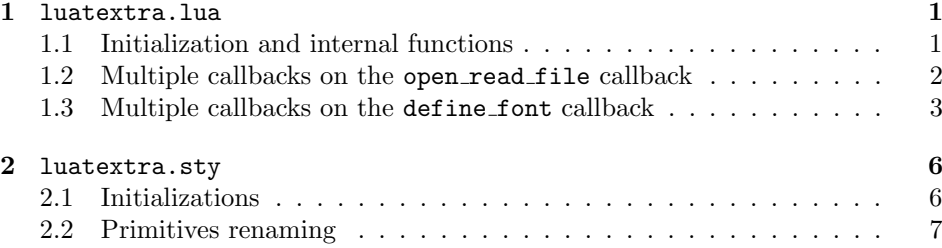

## 1 luatextra.lua

#### 1.1 Initialization and internal functions

We create the luatextra table that will contain all the functions and variables, and we register it as a normal lua module.

1 module("luatextra", package.seeall)

We initiate the modules table that will contain informations about the loaded modules. And we register the luatextra module. The informations contained in the table describing the module are always the same, it can be taken as a template. See luatextra.provides module for more details.

```
2 luatexbase.provides_module {
3 version = 0.97,
4 name = "luatextra",
5 date = "2010/05/10",
6 description = "Additional low level functions for LuaTeX",
7 author = "Elie Roux and Manuel Pegourie-Gonnard",
8 copyright = "Elie Roux, 2009 and Manuel Pegourie-Gonnard, 2010",
9 license = "CCO",
10 }
11 local format = string.format
```
#### 1.2 Multiple callbacks on the open read file callback

luatexbase (see documentation for details) cannot really provide a simple and reliable way of registering multiple functions in some callbacks. To be able to do so, the solution we implemented is to register one function in these callbacks, and to create "sub-callbacks" that can accept several functions. That's what we do here for the callback open\_read\_file.

luatextra.open read file This function is the one that will be registered in the callback. It calls new callbacks, that will be created later. These callbacks are:

- pre\_read\_file in which you can register a function with the signature pre\_read\_file(env), with env being a table containing the fields filename which is the argument of the callback open read file, and path which is the result of kpse.find file. You can put any field you want in the env table, you can even override the existing fields. This function is called at the very beginning of the callback, it allows for instance to register functions in the other callbacks. It is useless to add a field reader or close, as they will be overriden.
- file reader is automatically registered in the reader callback for every file, it has the same signature.
- file close is registered in the close callback for every file, and has the same signature.

```
12 function luatextra.open_read_file(filename)
13 local path = kpse.find_file(filename)
14 local env = {
15 ['filename'] = filename,
16 [\n\text{'path'}] = \text{path},
17 }
18 luatexbase.call_callback('pre_read_file', env)
19 path = env.path
20 if not path then
21 return
22 end
23 local f = env.file
```

```
24 if not f then
25 f = io.open(path)
26 env.file = f
27 end
28 if not f then
29 return
30 end
31 env.reader = luatextra.reader
32 env.close = luatextra.close
33 return env
34 end
```
The two next functions are the one called in the open read file callback.

```
35 function luatextra.reader(env)
36 local line = (env.file):read()
37 line = luatexbase.call_callback('file_reader', env, line)
38 return line
39 end
40 function luatextra.close(env)
41 (env.file):close()
42 luatexbase.call_callback('file_close', env)
43 end
```
In the callback creation process we need to have default behaviours. Here they are. These are called only when no function is registered in the created callback. See the documentation of luatexbase for more details.

```
44 function luatextra.default_reader(env, line)
45 return line
46 end
47 function luatextra.default_close(env)
48 return
49 end
50 function luatextra.default_pre_read(env)
51 return env
52 end
```
#### 1.3 Multiple callbacks on the define font callback

The same principle is applied to the define font callback. The main difference is that this mechanism is not applied by default. The reason is that the callback most people will register in the define font callback is the one from ConTFXt allowing the use of OT fonts. When the code will be more adapted (not so soon certainly), this mechanism will certainly be used, as it allows more flexibility in the font syntax, the OT font load mechanism, etc.

The callbacks we register here are the following ones:

• font syntax that takes a table with the fields asked name, name and size, and modifies this table to add more information. It must add at least a path field. The structure of the final table is not precisely defined, as it can vary from one syntax to another.

- open otf font takes the previous table, and must return a valid font structure as described in the LuaT<sub>EX</sub> manual.
- post font opening takes the final font table and can modify it, before this table is returned to the define font callback.

But first, we acknowledge the fact that fontforge has been renamed to fontloader. This check allows older versions of LuaTEX to use fontloader.

As this mechanism is not loaded by default and certainly won't be until version 1.0 of LuaTEX, we don't document it further. See the documentation of luatextra.sty (macro \ltxtra@RegisterFontCallback) to know how to load this mechanism anyway.

```
53 do
54 if tex.luatexversion < 36 then
55 fontloader = fontforge
56 end
57 end
58 function luatextra.find_font(name)
59 local types = {'ofm', 'ovf', 'opentype fonts', 'truetype fonts'}
60 local path = kpse.find_file(name)
61 if path then return path end
62 for _,t in pairs(types) do
63 path = kpse.find_file(name, t)
64 if path then return path end
65 end
66 return nil
67 end
68 function luatextra.font_load_error(error)
69 luatextra.module_warning('luatextra', string.format('%s\nloading lmr10 instead...', erro
70 end
71 function luatextra.load_default_font(size)
72 return font.read_tfm("lmr10", size)
73 end
74 function luatextra.define_font(name, size)
75 if (size < 0) then size = (-655.36) * size end
76 local fontinfos = {
77 asked_name = name,
78 name = name,
79 size = size
80 }
81 callback.call('font_syntax', fontinfos)
82 name = fontinfos.name
83 local path = fontinfos.path
84 if not path then
85 path = luatextra.find_font(name)
86 fontinfos.path = luatextra.find_font(name)
```

```
87 end
88 if not path then
89 luatextra.font_load_error("unable to find font "..name)
90 return luatextra.load_default_font(size)
91 end
92 if not fontinfos.filename then
93 fontinfos.filename = file.basename(path)
94 end
95 local ext = file.suffix(path)
96 local f
97 if ext == 'tfm' or ext == 'ofm' then
98 f = font.read_tfm(name, size)
99 elseif ext == 'vf' or ext == 'ovf' then
100 f = font.read_vf(name, size)
101 elseif ext == 'ttf' or ext == 'otf' or ext == 'ttc' then
102 f = luatexbase.call_callback('open_otf_font', fontinfos)
103 else
104 luatextra.font_load_error("unable to determine the type of font "..name)
105 f = luatextra.load_default_font(size)
106 end
107 if not f then
108 luatextra.font_load_error("unable to load font "..name)
109 f = luatextra.load_default_font(size)
110 end
111 luatexbase.call_callback('post_font_opening', f, fontinfos)
112 return f
113 end
114 function luatextra.default_font_syntax(fontinfos)
115 return
116 end
117 function luatextra.default_open_otf(fontinfos)
118 return nil
119 end
120 function luatextra.default_post_font(f, fontinfos)
121 return true
122 end
123 function luatextra.register_font_callback()
124 luatexbase.add_to_callback('define_font', luatextra.define_font, 'luatextra.define_font')
125 end
   Initialise a few callbacks.
```

```
126 luatexbase.create_callback('pre_read_file', 'simple', luatextra.default_pre_read)
127 luatexbase.create_callback('file_reader', 'data', luatextra.default_reader)
128 luatexbase.create_callback('file_close', 'simple', luatextra.default_close)
129 luatexbase.add_to_callback('open_read_file', luatextra.open_read_file, 'luatextra.open_read_file')
130 luatexbase.create_callback('font_syntax', 'simple', luatextra.default_font_syntax)
131 luatexbase.create_callback('open_otf_font', 'first', luatextra.default_open_otf)
132 luatexbase.create_callback('post_font_opening', 'simple', luatextra.default_post_font)
```
## luatextra.sty

### 2.1 Initializations

First we prevent multiple loads of the file (useful for plain-T<sub>E</sub>X).

```
133 \csname ifluatextraloaded\endcsname
134 \let\ifluatextraloaded\endinput
135
```
Then we load ifluatex.

```
136
137 \expandafter\ifx\csname ProvidesPackage\endcsname\relax
138 \expandafter\ifx\csname ifluatex\endcsname\relax
139 \input ifluatex.sty
140 \fi
141 \else
142 \RequirePackage{ifluatex}
143 \NeedsTeXFormat{LaTeX2e}
144 \ProvidesPackage{luatextra}
145 [2010/05/10 v0.97 LuaTeX extra low-level macros]
146 \fi
147
```
The two macros \LuaTeX and \LuaLaTeX are defined to LuaTEX and LuaL<sup>AT</sup>EX, because that's the way it's written in the LuaT<sub>E</sub>X's manual (not in small capitals).

These two macros are the only two loaded if we are under a non-LuaT<sub>E</sub>X engine.

```
148
149 \def\LuaTeX{Lua\TeX }
150 \def\LuaLaTeX{Lua\LaTeX }
151
    Make sure LuaT<sub>EX</sub> is being used.
152 \begingroup\expandafter\expandafter\expandafter\endgroup
153 \expandafter\ifx\csname RequirePackage\endcsname\relax
154 \input ifluatex.sty
155 \else
156 \RequirePackage{ifluatex}
157 \fi
158 \ifluatex\else
159 \begingroup
160 \expandafter\ifx\csname PackageWarningNoLine\endcsname\relax
161 \def\x#1#2{\begingroup\newlinechar10
162 \immediate\write16{Package #1 warning: #2}\endgroup}
163 \else
164 \let\x\PackageWarningNoLine
165 \fi
166 \expandafter\endgroup
167 \x{luatexbase-modutils}{LuaTeX is required for this package.^^J
```

```
168 Aborting package loading.}
169 \expandafter\endinput
170 \fi
    Load other usefull packages.
171 \begingroup\expandafter\expandafter\expandafter\endgroup
172 \expandafter\ifx\csname RequirePackage\endcsname\relax
173 \input luatexbase-modutils.sty
174 \input luatexbase-attr.sty
175 \input luatexbase-cctb.sty
176 \input luatexbase-regs.sty
177 \input luatexbase-mcb.sty
178 \else
179 \RequirePackage{luatexbase-modutils}
180 \RequirePackage{luatexbase-attr}
181 \RequirePackage{luatexbase-cctb}
182 \RequirePackage{luatexbase-regs}
183 \RequirePackage{luatexbase-mcb}
184 \fi
185 \luatexUseModule{lualibs}
```
If the package is loaded with LAT<sub>E</sub>X, we also define the environment luacode.

```
186 \expandafter\ifx\csname RequirePackage\endcsname\relax \else
187 \RequirePackage{environ}
188 \NewEnviron{luacode}{\directlua{\BODY}}
189 \fi
```
#### 2.2 Primitives renaming

Here we differenciate two very different cases: LuaT<sub>E</sub>X version  $\beta$  0.36 has no tex.enableprimitives function, and has support for multiple lua states, and for versions  $i$ , 0.35, the tex.enableprimitives is provided, and the old \directlua syntax prints a warning.

```
190 \ifnum\luatexversion<36
```
For old versions, we simply rename the primitives. You can note that \attribute (and also others) have no \primitive before them, because it would make users unable to call \global\luaattribute, which is a strong restriction. With this method, we can call it, but if  $\atop$  attribute was defined before, this means that \luaattribute will get its meaning, which is dangerous. Note also that you cannot use multiple states.

```
191 \def\directlua{\pdfprimitive\directlua0}
```
- \def\latelua{\pdfprimitive\latelua0}
- \def\luadirect{\pdfprimitive\directlua0}
- \def\lualate{\pdfprimitive\latelua0}
- \def\luatexattribute{\attribute}
- \def\luatexattributedef{\attributedef}
- \def\luatexclearmarks{\pdfprimitive\luaclearmarks}
- \def\luatexformatname{\pdfprimitive\formatname}

```
199 \def\luatexscantexttokens{\pdfprimitive\scantexttokens}
200 \def\luatexcatcodetable{\catcodetable}
201 \def\initluatexcatcodetable{\pdfprimitive\initcatcodetable}
202 \def\saveluatexcatcodetable{\pdfprimitive\savecatcodetable}
203 \def\luaclose{\pdfprimitive\closelua}
204 \else
```
From TeXLive 2009, all primitives should be provided with the luatex prefix. For TeXLive 2008, we provide some primitives with this prefix too, to keep backward compatibility.

```
205 \directlua{tex.enableprimitives('luatex', {'attribute'})}
206 \directlua{tex.enableprimitives('luatex', {'attributedef'})}
207 \directlua{tex.enableprimitives('luatex', {'clearmarks'})}
208 \directlua{tex.enableprimitives('luatex', {'formatname'})}
209 \directlua{tex.enableprimitives('luatex', {'scantexttokens'})}
210 \directlua{tex.enableprimitives('luatex', {'catcodetable'})}
211 \directlua{tex.enableprimitives('luatex', {'latelua'})}
212 \directlua{tex.enableprimitives('luatex', {'initcatcodetable'})}
213 \directlua{tex.enableprimitives('luatex', {'savecatcodetable'})}
214 \directlua{tex.enableprimitives('luatex', {'closelua'})}
215 \let\luadirect\directlua
216 \let\lualate\luatexlatelua
217 \let\initluatexcatcodetable\luatexinitcatcodetable
218 \let\saveluatexcatcodetable\luatexsavecatcodetable
219 \let\luaclose\luatexcloselua
220 \text{ Yfi}
```
We load the lua file.

\directlua{dofile(kpse.find\_file("luatextra.lua"))}

A small macro to register the define font callback from luatextra. See section 1.3 for more details.

```
222 \def\ltxtra@RegisterFontCallback{
223 \directlua{luatextra.register_font_callback()}
224 }
```
We provide some functions for backward compatibility with old versions of luatextra.

```
225 \let\newluaattribute\newluatexattribute
226 \let\luaattribute\luatexattribute
227 \let\unsetluaattribute\unsetluatexattribute
228 \let\initluacatcodetable\initluatexcatcodetable
229 \let\luasetcatcoderange\luatexsetcatcoderange
230 \let\newluacatcodetable\newluatexcatcodetable
231 \let\setluaattribute\setluatexattribute
232 \let\luaModuleError\luatexModuleError
233 \let\luaRequireModule\luatexRequireModule
234 \let\luaUseModule\luatexUseModule
```
Finally, we load luaotfload.

```
235 \expandafter\ifx\csname ProvidesPackage\endcsname\relax
236 \input luaotfload.sty
237 \else
238 \RequirePackage{luaotfload}
239 \setminus \overline{\textbf{i}}
```